## Politechnika Krakowska im. Tadeusza Kościuszki

# KARTA PRZEDMIOTU

obowiązuje studentów rozpoczynających studia w roku akademickim 2015/2016

Wydział Inżynierii Środowiska

Kierunek studiów: Budownictwo Profil: Ogólnoakademicki Profil: Ogólnoakademicki Profil: Ogólnoakademicki

Forma sudiów: niestacjonarne **Kod kierunku: 1** Kod kierunku: 1

Stopień studiów: I

Specjalności: Budownictwo wodne i geotechnika

### 1 Informacje o przedmiocie

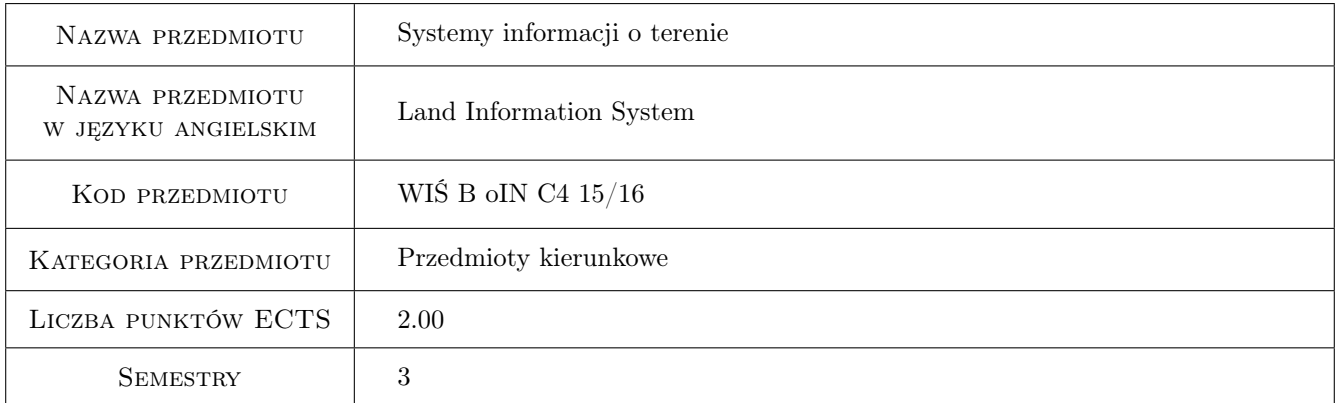

## 2 Rodzaj zajęć, liczba godzin w planie studiów

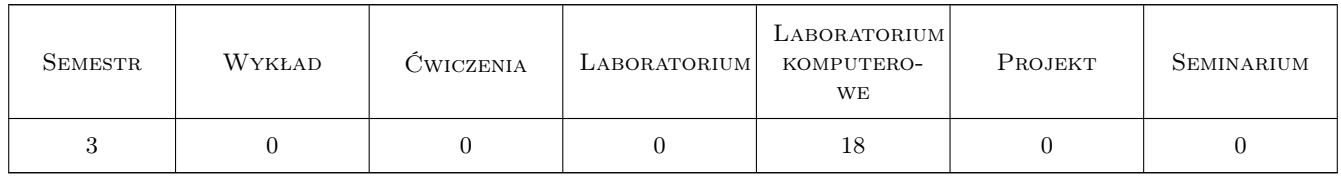

## 3 Cele przedmiotu

Cel 1 Zapoznanie studentów z podstawowymi zagadnieniami z zakresu Systemów Informacji Przestrzennej oraz ze strukturą i formatami zapisu danych w Systemach Informacji o Terenie. Zapoznanie z podstawowymi rodzajami analiz przestrzennych oraz konstruowaniem zapytań SQL do baz danych i ich wykorzystanie dla celów inżynierskich.

Cel 2 Zapoznanie studentów z Numerycznym Modelem Terenu oraz jego wykorzystaniem dla celów inżynierskich.

## 4 Wymagania wstępne w zakresie wiedzy, umiejętności i innych **KOMPETENCJI**

1 Umiejętność posługiwania się oprogramowaniem typu CAD.

#### 5 Efekty kształcenia

- EK1 Wiedza Znajomość podstawowych zagadnień związanych z Systemami Informacji Przestrzennej. Pozyskiwanie informacji przestrzennej w drodze pomiarów bezpośrednich oraz z istniejących zasobów geodezyjnych i branżowych.
- EK2 Umiejętności Zapis danych geodezyjnych (map i dokumentacji) w formatach SIT z uwzględnieniem rozwarstwienia geometrycznego i tematycznego obiektów.
- EK3 Umiejętności Stosowanie typowych analiz przestrzennych w SIT oraz konstruowanie zapytań do baz danych w języku SQL.
- EK4 Umiejętności Budowa Numerycznego Modelu Terenu oraz umiejętność jego wykorzystania dla celów inżynierskich.

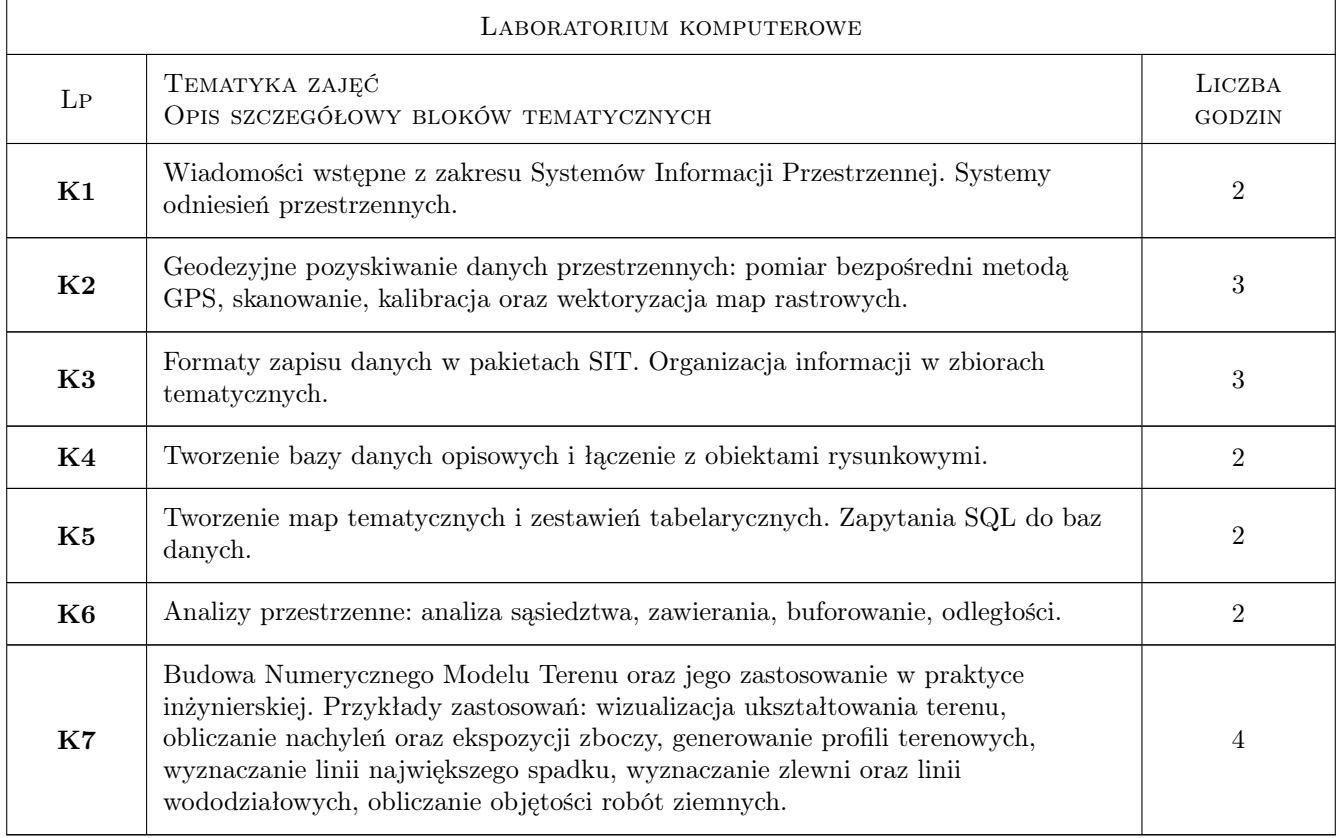

## 6 Treści programowe

#### 7 Narzędzia dydaktyczne

- N1 Ćwiczenia laboratoryjne
- N2 Prezentacje multimedialne

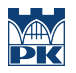

N3 Konsultacje

## 8 Obciążenie pracą studenta

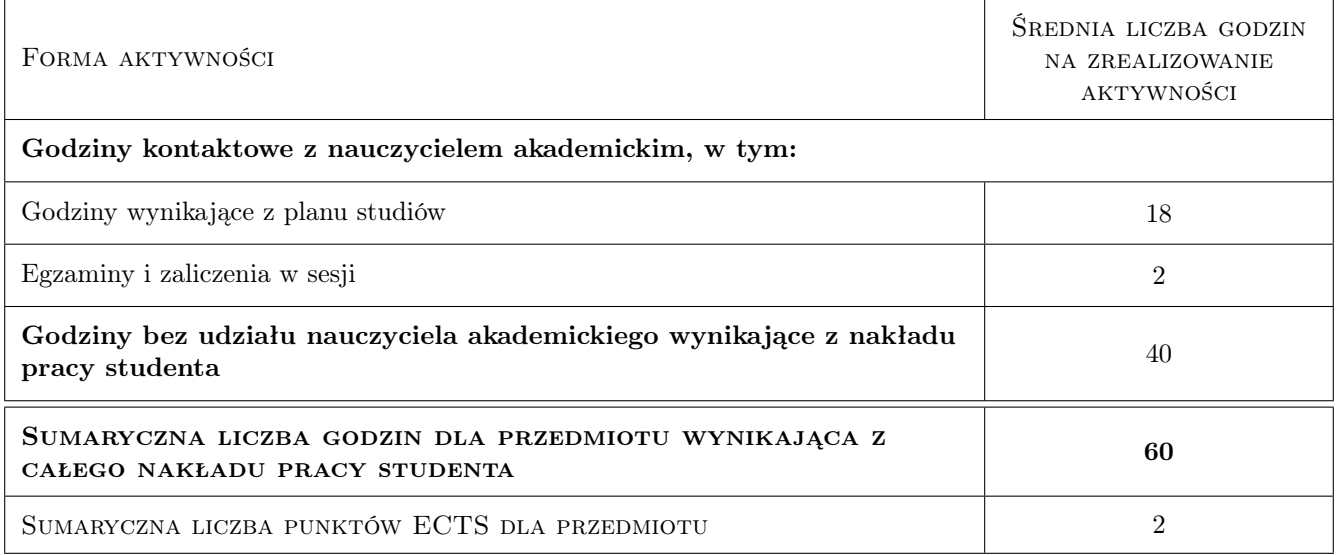

### 9 Sposoby oceny

Ocena formująca

- F1 Projekt indywidualny
- F2 Kolokwium

#### Ocena podsumowująca

P1 Średnia ważona ocen formujących

#### Kryteria oceny

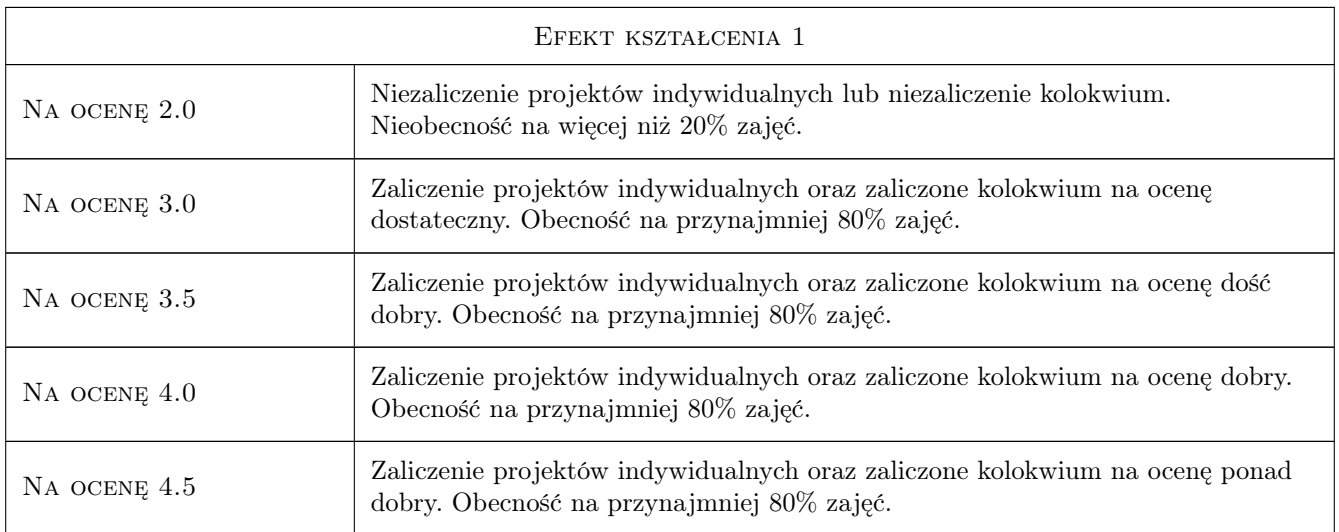

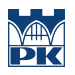

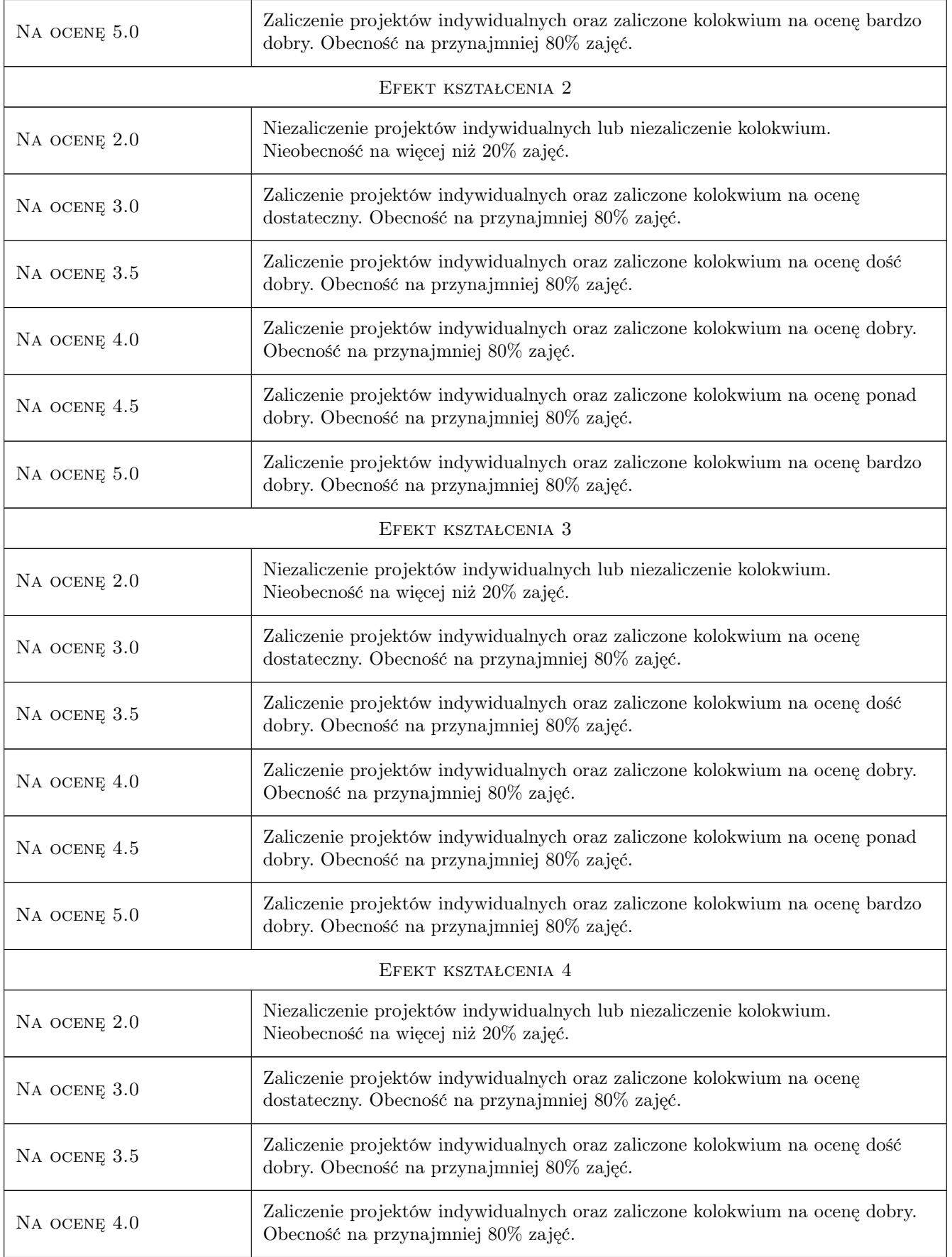

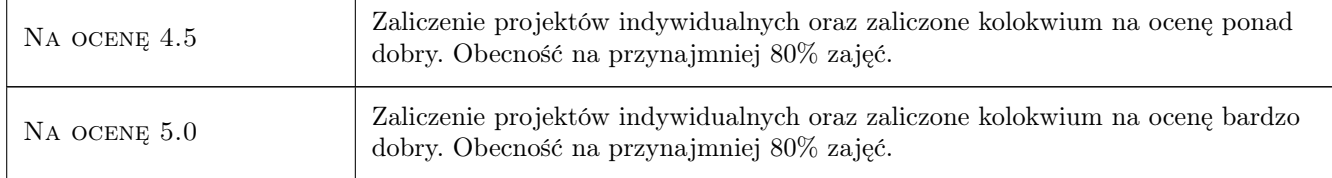

## 10 Macierz realizacji przedmiotu

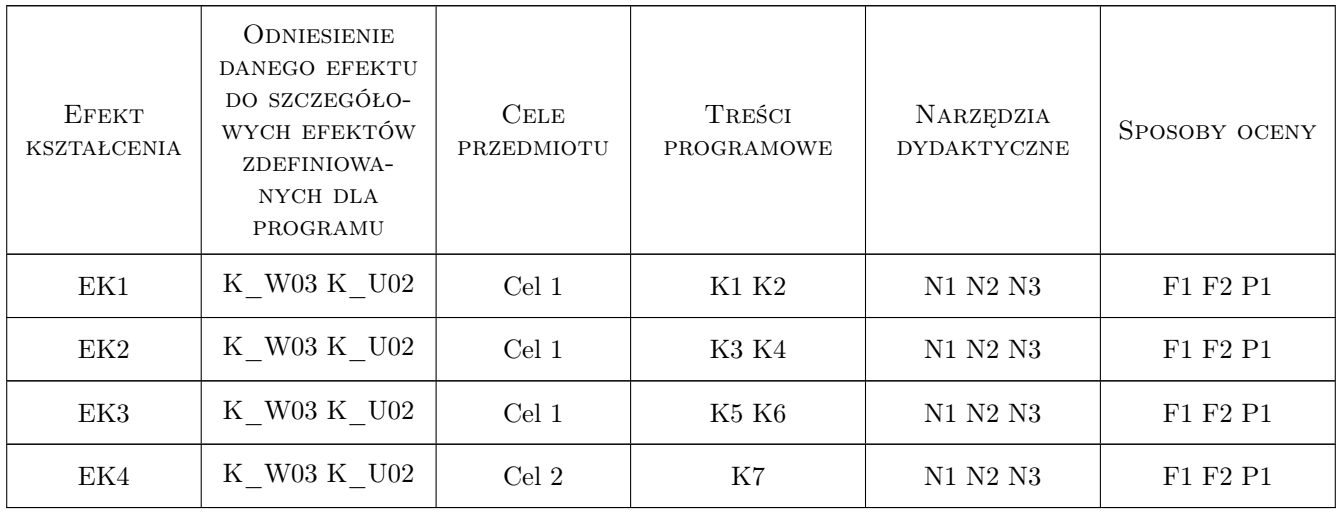

#### 11 Wykaz literatury

#### Literatura podstawowa

- [1 ] Grzegorz Myrda GIS czyli mapa w komputerze, Kraków, 2004, Helion
- [2 ] Głowny Geodeta Kraju Instrukcja Techniczna K1, Warszawa, 1998, Główny Geodeta Kraju

#### 12 Informacje o nauczycielach akademickich

#### Osoba odpowiedzialna za kartę

dr inż. Grzegorz Mirek (kontakt: vizgismus@gmail.com)

#### Osoby prowadzące przedmiot

1 dr inż. Grzegorz Mirek (kontakt: gmirek@pk.edu.pl)

#### 13 Zatwierdzenie karty przedmiotu do realizacji

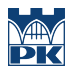

PRZYJMUJĘ DO REALIZACJI (data i podpisy osób prowadzących przedmiot)

. . . . . . . . . . . . . . . . . . . . . . . . . . . . . . . . . . . . . . . . . . . . . . . .